# Dataset – Overview

#### Emmanuel Rousseaux

#### 2012.09.04

### Introduction

The Dataset package provides a class, called Dataset, and some methods allowing to handle survey data bases in a SPSS-like way: handle variable labels, values labels, and retrieve information about missing values like in a SPSS data set file. In particularity we can switch a specific missing value type from a NA to a level to use it in the analysis. A function allowing to import data from a SPSS file to a Dataset object is provided. It is based on the R language (<w>ww.r-project.org).

- MeasureVariable objects should be used instead of numeric vector objects
- CategoricalVariable objects should be used instead of factor objects
- OrdinalVariable objects should be used instead of ordered factor objects
- Dataset objects should be used instead of data.frame objects

## 1 Overview in 10 minutes

### 2 Starting guide in 15 minutes

In this section we will present how to handle each variable type. At this end of this section you will be able to create, modify, recode the different kinds of variable, and deal with the Dataset data base format.

3 Importing a data base from a SPSS file

### 4 Spatial plot

# 5 Dataset Design

Dataset relies on the R package system to distribute code and data. Most packages use S4 classes and methods (as described in Programming with Data by J. M. Chambers). This adherence to object oriented programming makes it easier to build component software and helps to deal with the complexity of the data. (TO CHANGE, from bioconductor)

#### 5.1 Class Diagram

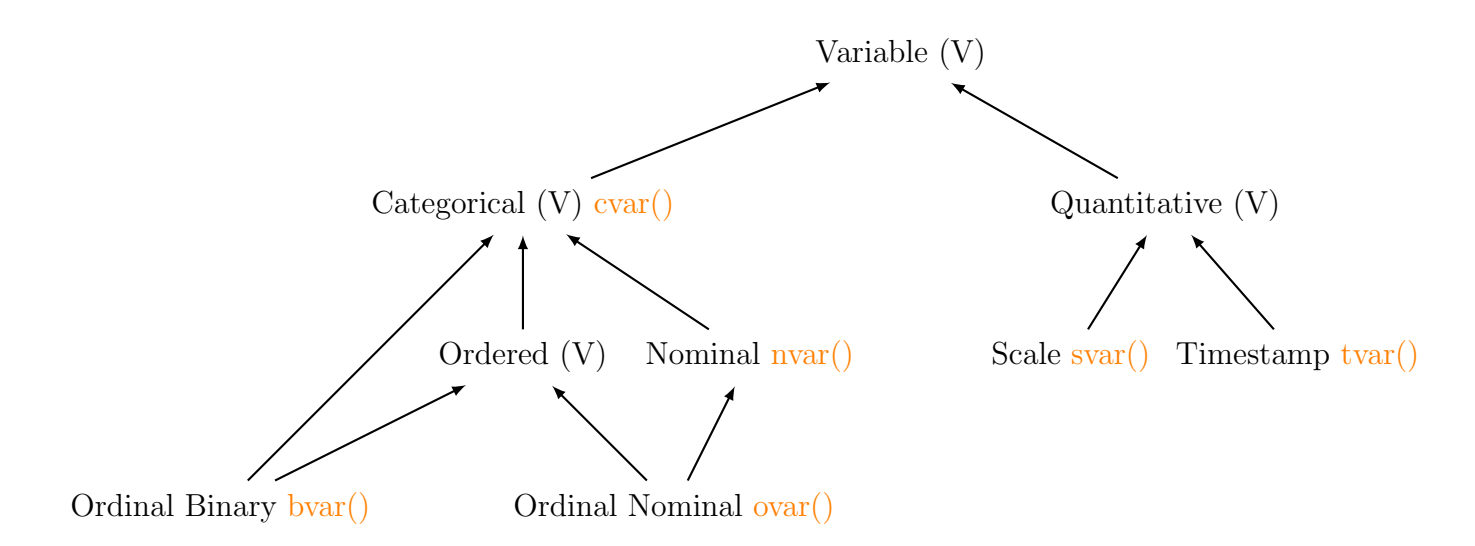

Figure 1: Class diagramme of objects inheriting of the Variable class.

A Variable can't be of type "character", i.e. a character vector with a different value for each individual. We don't expect this kind of variable in survey data. If such a vector is given to build a Variable object, the result will be a CategoricalVariable.

### 6 Session Information

The version number of R and packages loaded for generating the vignette were:

```
R version 2.15.2 (2012-10-26)
Platform: x86_64-pc-linux-gnu (64-bit)
```
locale: [1] C attached base packages: [1] stats graphics grDevices utils datasets methods base loaded via a namespace (and not attached):

[1] tools\_2.15.2